## Windows PDF

https://www.100test.com/kao\_ti2020/644/2021\_2022\_Windows\_E7 \_B3\_BB\_c98\_644724.htm

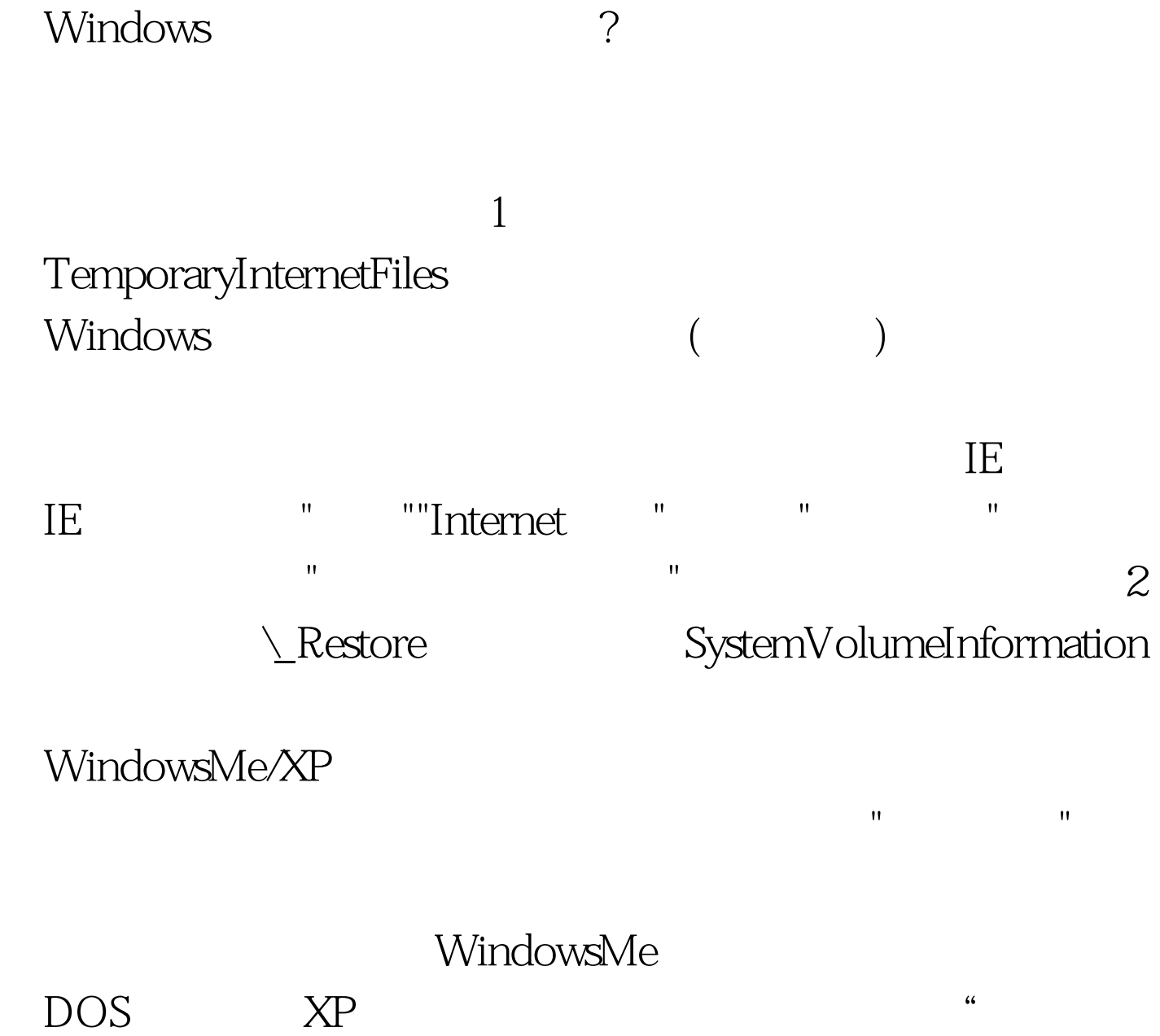

 $\frac{1}{2}$ ,  $\frac{1}{2}$ , 系统还原"前面打勾--按"确定"退出。 3、带毒文件在.rar 、.zip、.cab等压缩文件中。 现今能支持直接查杀压缩文件中

些压缩格式.所以,对于绝大多数的反病毒软件来说,最多只

## SUHDLOG.DAT SUHDLOG.BAK

 $\mathop{\rm boot}\nolimits$ 

直接进行查杀.如果这种病毒是在硬盘上,则需要用干净的可

wyx strategies and the control of the strategies of the strategies of the strategies of the strategies of the strategies of the strategies of the strategies of the strategies of the strategies of the strategies of the stra

Windows Linux

 $100Test$ www.100test.com

 $\overline{4}$